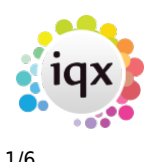

#### **How to Tutorial Videos**

# **IQX Basics: The TempDesk - Adding Shifts**

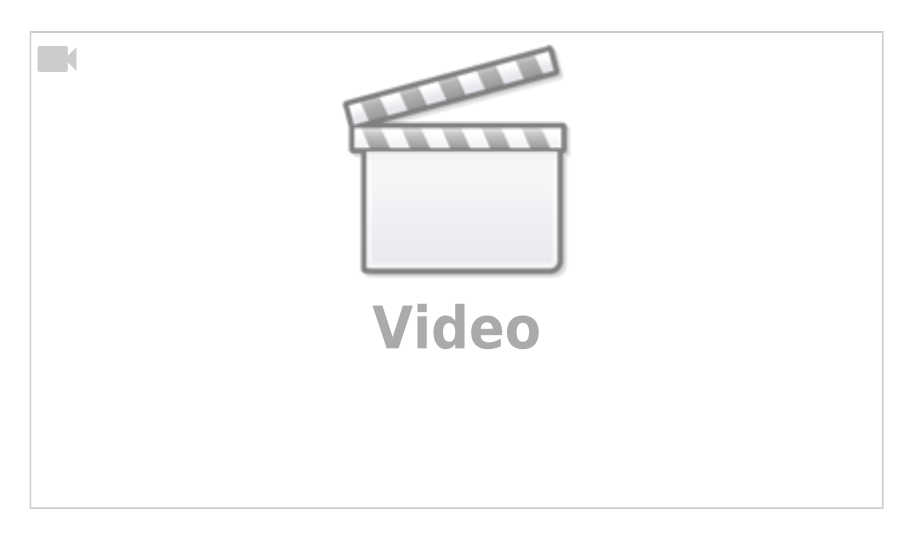

# **IQX Basics: Adding New Candidate Records**

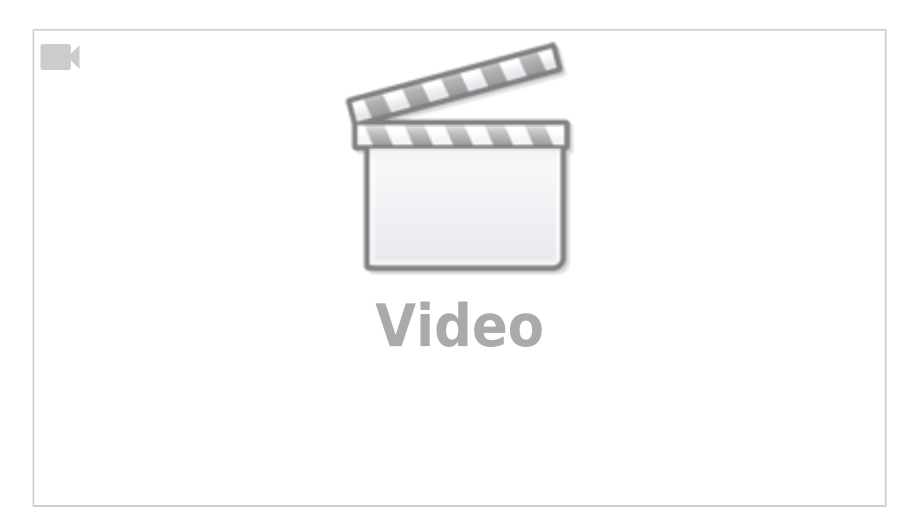

# **IQX Tips & Tricks**

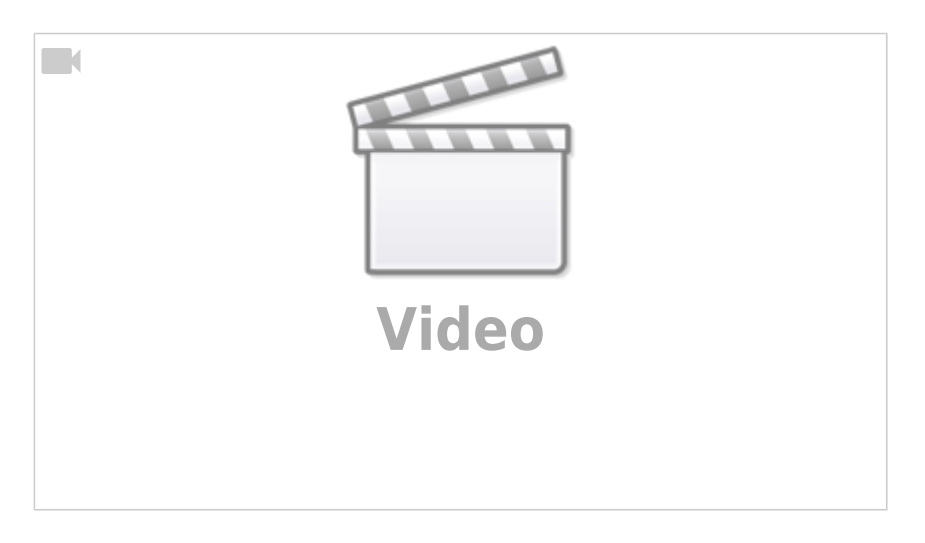

2024/04/28 12:53 2/6 How to Tutorial Videos

# **IQX Basics: The TempDesk - Introduction & Layout**

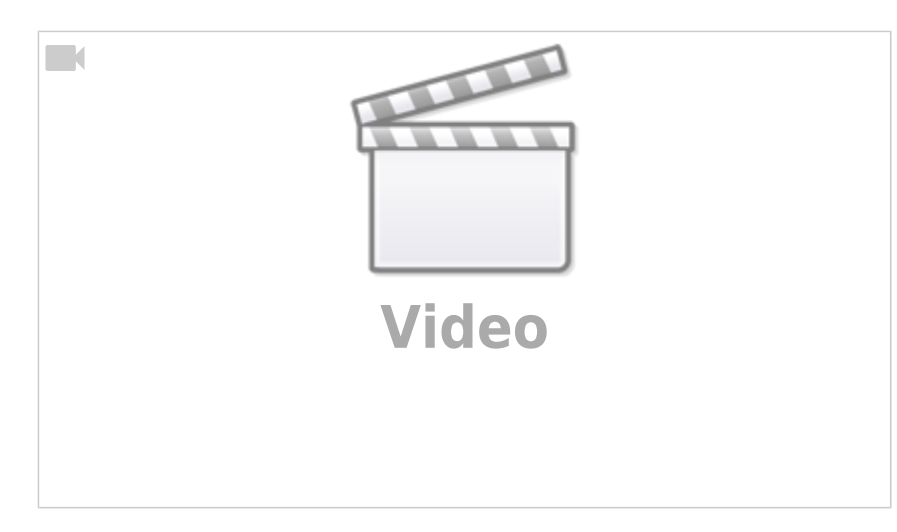

# **IQX Basics: Reports**

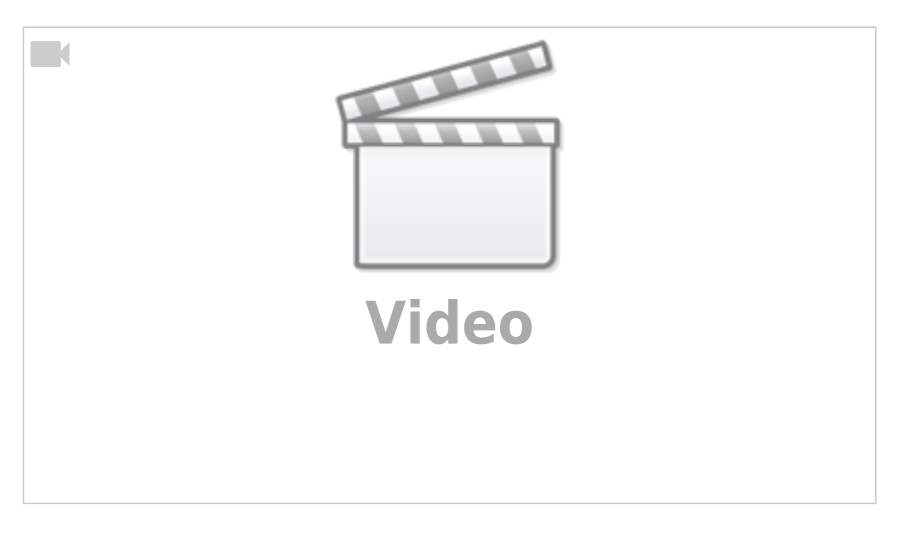

# **IQX Basics: Using Stored Searches and Selections**

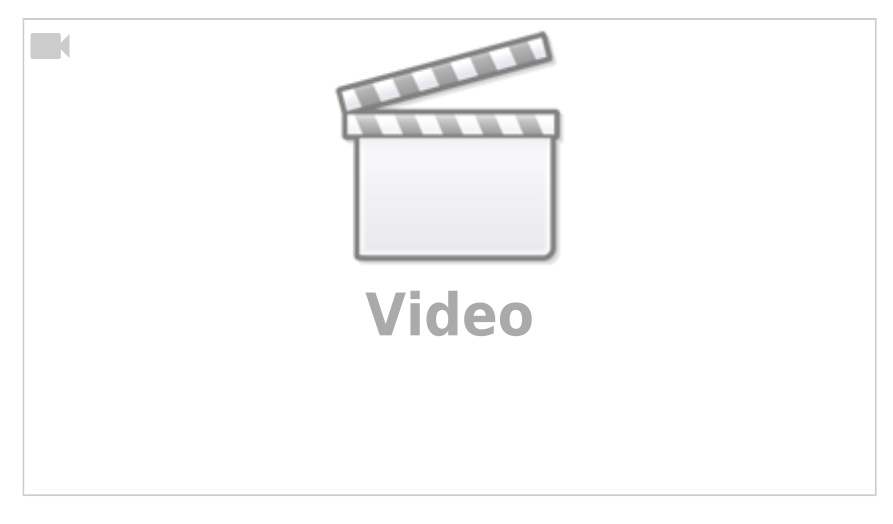

# **IQX Basics: Using Search Criteria**

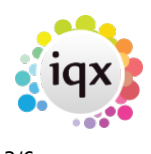

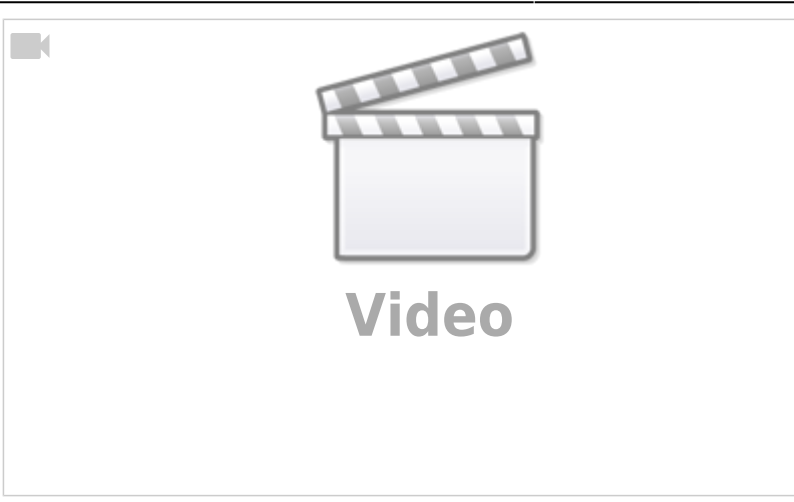

# **IQX Basics: Keyname & Wildcard Searching**

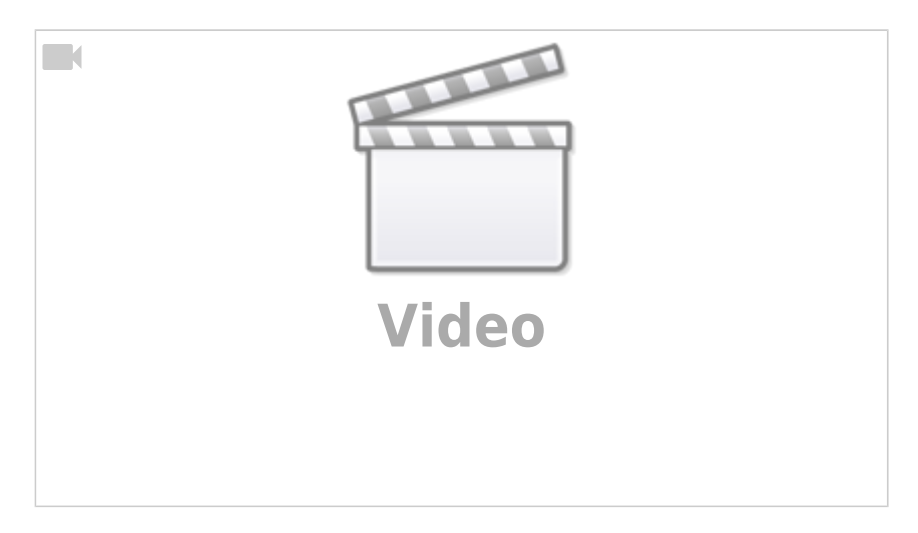

# **Managing Vacancies in the Desktop**

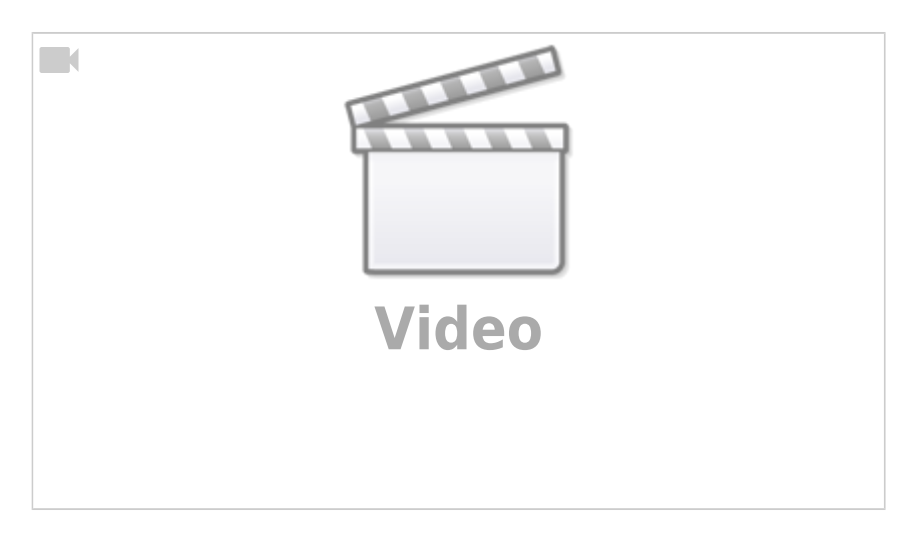

# **Using the Process button in iqx**

2024/04/28 12:53 3/6 How to Tutorial Videos

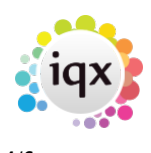

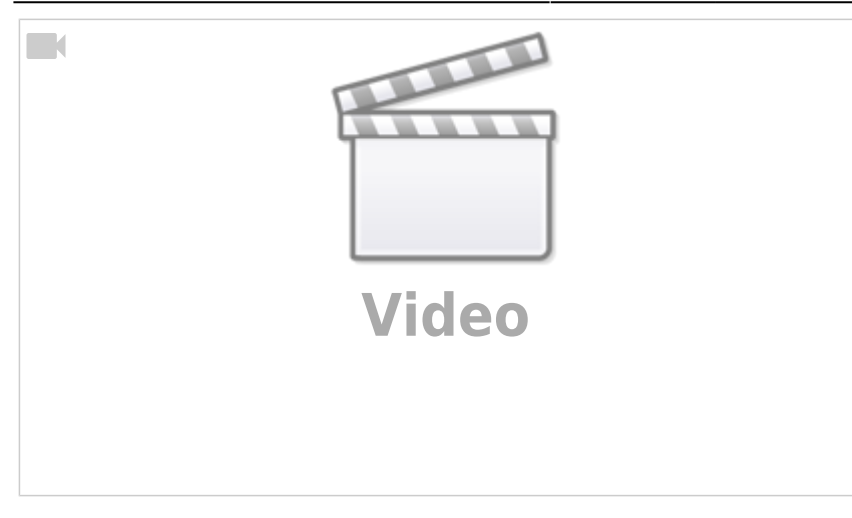

#### **Web Referencing**

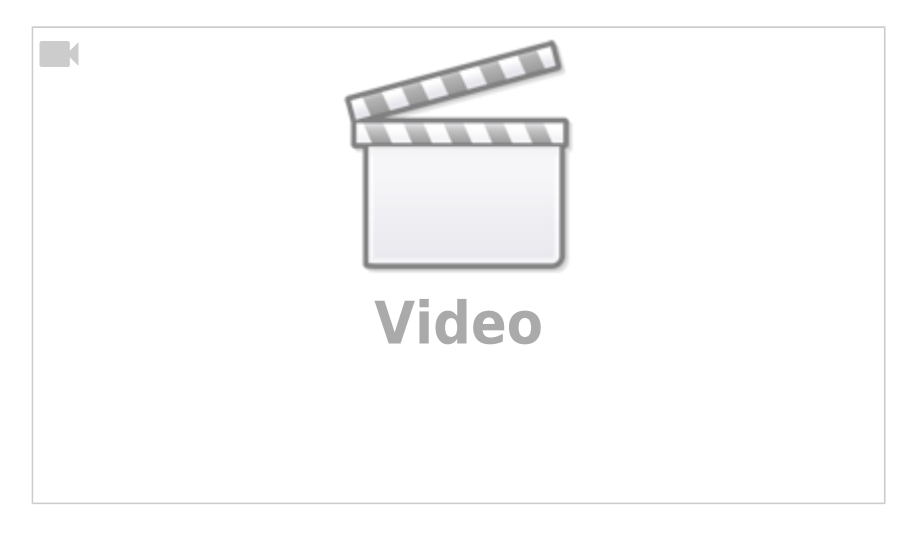

# **Emailing and Contact Events**

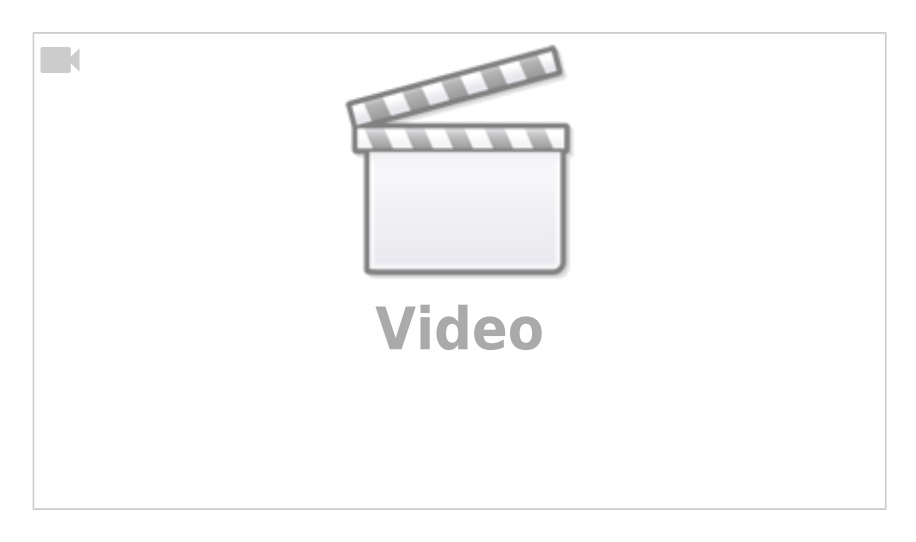

# **Document Templates**

2024/04/28 12:53 4/6 How to Tutorial Videos

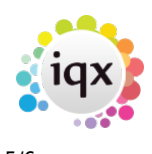

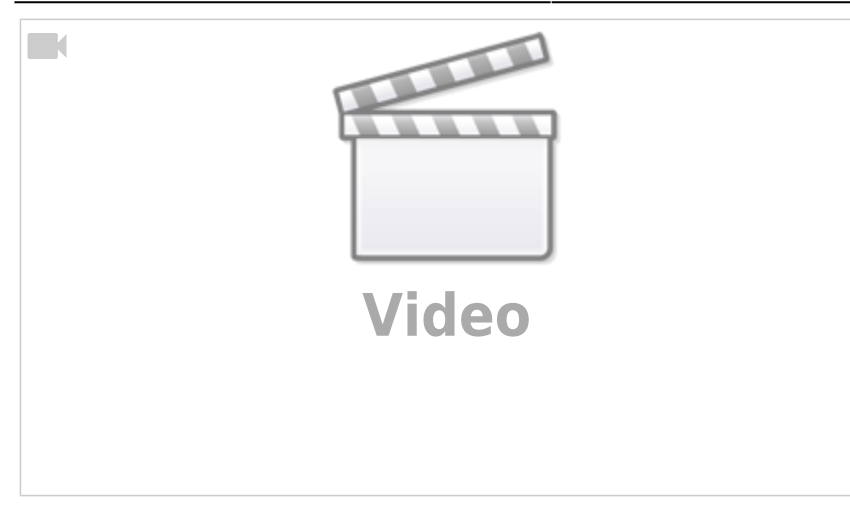

# **Postcode Lookup**

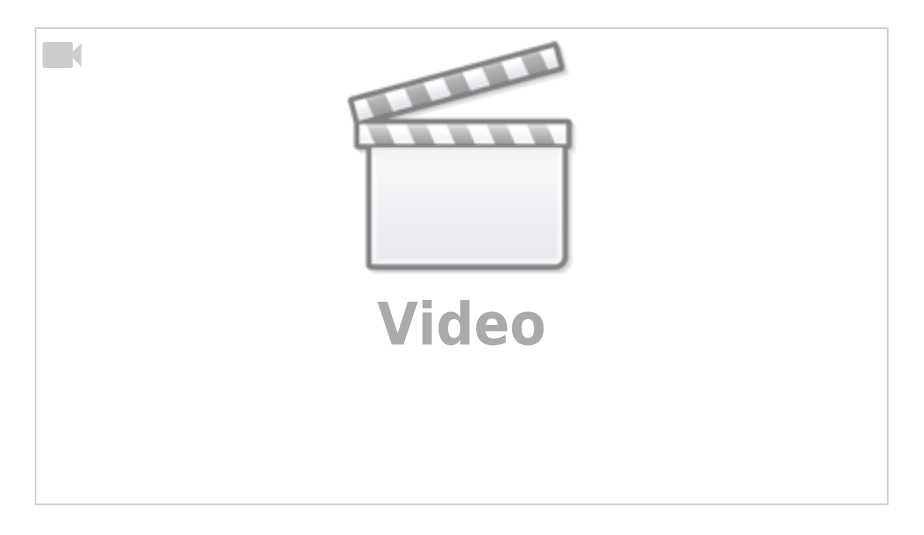

# **CV Indexed Searching**

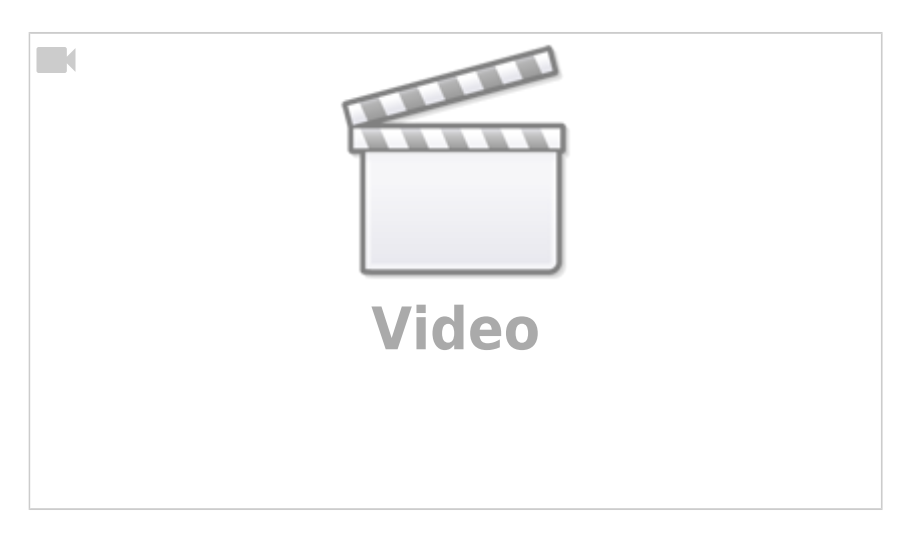

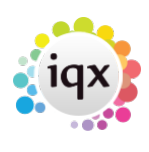

2024/04/28 12:53 6/6 How to Tutorial Videos

From: <https://iqxusers.co.uk/iqxhelp/>- **iqx**

Permanent link: **<https://iqxusers.co.uk/iqxhelp/doku.php?id=videos&rev=1633355144>**

Last update: **2021/10/04 13:45**

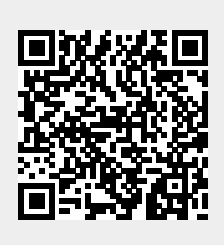